# Package 'bayesImageS'

January 4, 2019

Type Package

Title Bayesian Methods for Image Segmentation using a Potts Model

Version 0.6-0

Date 2019-01-01

Description Various algorithms for segmentation of 2D and 3D images, such as computed tomography and satellite remote sensing. This package implements Bayesian image analysis using the hidden Potts model with external field prior of Moores et al. (2015) <doi:10.1016/j.csda.2014.12.001>. Latent labels are sampled using chequerboard updating or Swendsen-Wang. Algorithms for the smoothing parameter include pseudolikelihood, path sampling, the exchange algorithm, approximate Bayesian computation (ABC-MCMC and ABC-SMC), and the parametric functional approximate Bayesian (PFAB) algorithm. Refer to <doi:10.1007/s11222-014-9525-6> and <doi:10.1214/18-BA1130> for further details.

License GPL  $(>= 2)$  | file LICENSE

URL <https://bitbucket.org/Azeari/bayesimages>,

<https://mooresm.github.io/bayesImageS/>

BugReports <https://bitbucket.org/Azeari/bayesimages/issues>

**Depends**  $R (= 3.0.0)$ 

**Imports** Rcpp  $(>= 0.10.6)$ 

LinkingTo Rcpp, RcppArmadillo

Suggests mcmcse, coda, PottsUtils, rstan, knitr, rmarkdown, lattice

VignetteBuilder knitr

RoxygenNote 6.1.0

NeedsCompilation yes

Author Matt Moores [aut, cre] (<https://orcid.org/0000-0003-4531-3572>), Kerrie Mengersen [aut, ths] (<https://orcid.org/0000-0001-8625-9168>), Dai Feng [ctb]

Maintainer Matt Moores <mmoores@gmail.com>

Repository CRAN

Date/Publication 2019-01-04 11:20:20 UTC

# <span id="page-1-0"></span>R topics documented:

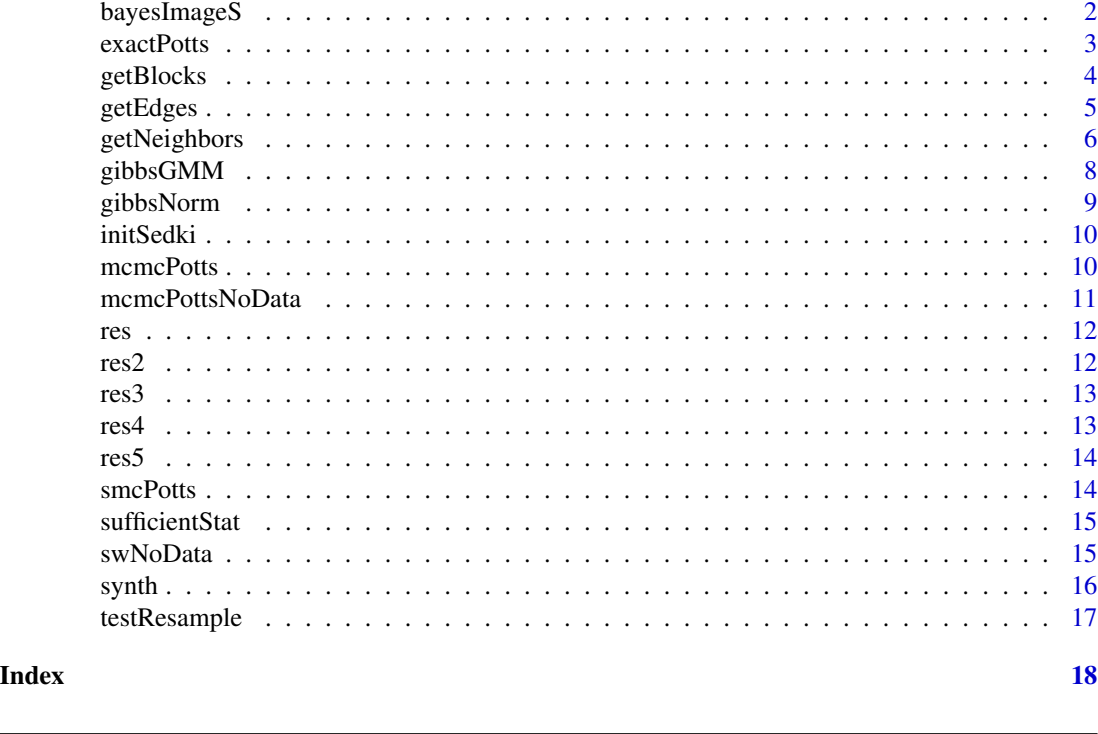

bayesImageS *Package bayesImageS*

#### Description

Bayesian methods for segmentation of 2D and 3D images, such as computed tomography and satellite remote sensing. This package implements image analysis using the hidden Potts model with external field prior. Latent labels are sampled using chequerboard updating or Swendsen-Wang. Algorithms for the smoothing parameter include pseudolikelihood, path sampling, the exchange algorithm, and approximate Bayesian computation (ABC-MCMC and ABC-SMC).

#### Author(s)

M. T. Moores and K. Mengersen with additional code contributed by D. Feng

Maintainer: Matt Moores <M.T.Moores@warwick.ac.uk>

#### References

Moores, M. T.; Pettitt, A. N. & Mengersen, K. (2015) "Scalable Bayesian inference for the inverse temperature of a hidden Potts model" [arXiv:1503.08066](http://arxiv.org/abs/1503.08066)

Moores, M. T.; Drovandi, C. C.; Mengersen, K. & Robert, C. P. (2015) "Pre-processing for approximate Bayesian computation in image analysis" *Statistics & Computing* 25(1), 23–33, DOI: [10.1007/s11222-014-9525-6](http://dx.doi.org/10.1007/s11222-014-9525-6)

#### <span id="page-2-0"></span>exactPotts 3

Moores, M. T.; Hargrave, C. E.; Deegan, T.; Poulsen, M.; Harden, F. & Mengersen, K. (2015) "An external field prior for the hidden Potts model, with application to cone-beam computed tomography" *Computational Statistics & Data Analysis* 86, 27–41, DOI: [10.1016/j.csda.2014.12.001](http://dx.doi.org/10.1016/j.csda.2014.12.001)

Feng, D. (2008) "Bayesian Hidden Markov Normal Mixture Models with Application to MRI Tissue Classification" *Ph. D. Dissertation, The University of Iowa*

#### See Also

vignette(package="bayesImageS")

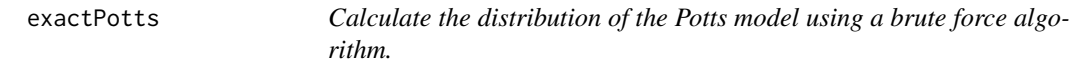

# Description

**Warning**: this algorithm is  $O(k^n)$  and therefore will not scale for  $k^n > 2^{31} - 1$ 

#### Usage

```
exactPotts(neighbors, blocks, k, beta)
```
#### Arguments

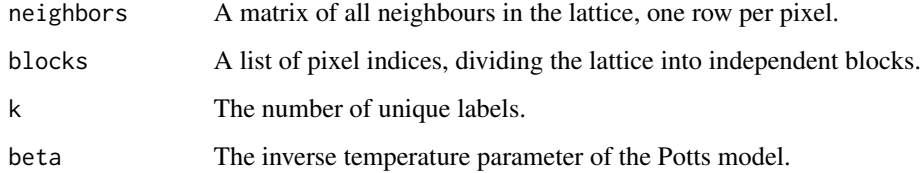

#### Value

A list containing the following elements:

expectation The exact mean of the sufficient statistic. variance The exact variance of the sufficient statistic. exp\_PL Pseudo-likelihood (PL) approximation of the expectation of S(z).

var\_PL PL approx. of the variance of the sufficient statistic.

<span id="page-3-0"></span>

Obtain blocks of vertices of a 1D, 2D, or 3D graph, in order to use the conditional independence to speed up the simulation (chequerboard idea).

#### Usage

getBlocks(mask, nblock)

#### Arguments

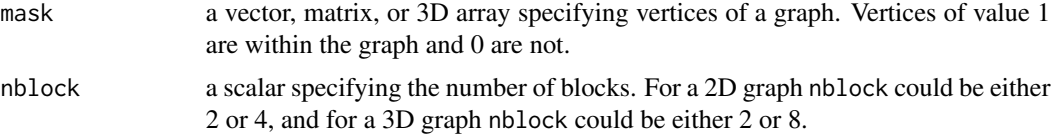

#### Details

The vertices within each block are mutually independent given the vertices in other blocks. Some blocks could be empty.

#### Value

A list with the number of components equal to nblock. Each component consists of vertices within the same block.

#### References

Wilkinson, D. J. (2005) "Parallel Bayesian Computation" Handbook of Parallel Computing and Statistics, pp. 481-512 *Marcel Dekker/CRC Press*

# Examples

```
#Example 1: split a line into 2 blocks
getBlocks(mask=c(1,1,1,1,0,0,1,1,0), nblock=2)
#Example 2: split a 4*4 2D graph into 4 blocks in order
# to use the chequerboard idea for a neighbourhood structure
# corresponding to the second-order Markov random field.
getBlocks(mask=matrix(1, nrow=4, ncol=4), nblock=4)
#Example 3: split a 3*3*3 3D graph into 8 blocks
# in order to use the chequerboard idea for a neighbourhood
# structure based on the 18 neighbors definition, where the
# neighbors of a vertex comprise its available
```
#### <span id="page-4-0"></span>getEdges 5

```
# adjacencies sharing the same edges or faces.
mask \leftarrow array(1, dim=rep(3,3))getBlocks(mask, nblock=8)
```
getEdges *Get Edges of a Graph*

# Description

Obtain edges of a 1D, 2D, or 3D graph based on the neighbourhood structure.

#### Usage

```
getEdges(mask, neiStruc)
```
# Arguments

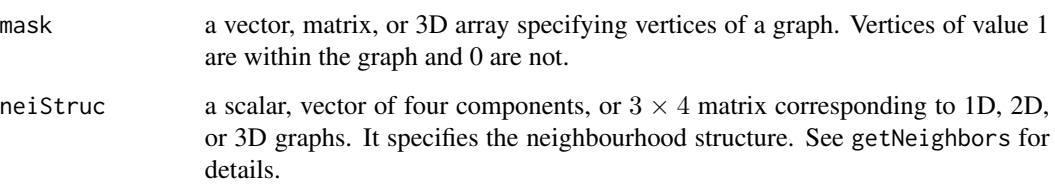

# Details

There could be more than one way to define the same 3D neighbourhood structure for a graph (see Example 4 for illustration).

# Value

A matrix of two columns with one edge per row. The edges connecting vertices and their corresponding first neighbours are listed first, and then those corresponding to the second neighbours, and so on and so forth. The order of neighbours is the same as in getNeighbors.

#### References

Winkler, G. (2003) "Image Analysis, Random Fields and Markov Chain Monte Carlo Methods: A Mathematical Introduction" (2nd ed.) *Springer-Verlag*

Feng, D. (2008) "Bayesian Hidden Markov Normal Mixture Models with Application to MRI Tissue Classification" *Ph. D. Dissertation, The University of Iowa*

#### Examples

```
#Example 1: get all edges of a 1D graph.
mask \leq c(0, 0, rep(1, 4), 0, 1, 1, 0, 0)getEdges(mask, neiStruc=2)
#Example 2: get all edges of a 2D graph based on neighbourhood structure
# corresponding to the first-order Markov random field.
mask <- matrix(1 ,nrow=2, ncol=3)
getEdges(mask, neiStruc=c(2,2,0,0))
#Example 3: get all edges of a 2D graph based on neighbourhood structure
# corresponding to the second-order Markov random field.
mask <- matrix(1 ,nrow=3, ncol=3)
getEdges(mask, neiStruc=c(2,2,2,2))
#Example 4: get all edges of a 3D graph based on 6 neighbours structure
# where the neighbours of a vertex comprise its available
# N,S,E,W, upper and lower adjacencies. To achieve it, there
# are several ways, including the two below.
mask \leftarrow array(1, dim=rep(3,3))n61 <- matrix(c(2,2,0,0,
               0,2,0,0,
               0,0,0,0), nrow=3, byrow=TRUE)
n62 <- matrix(c(2,0,0,0,
               0,2,0,0,
               2,0,0,0), nrow=3, byrow=TRUE)
e1 <- getEdges(mask, neiStruc=n61)
e2 <- getEdges(mask, neiStruc=n62)
e1 <- e1[order(e1[,1], e1[,2]),]
e2 <- e2[order(e2[,1], e2[,2]),]
all(e1==e2)
#Example 5: get all edges of a 3D graph based on 18 neighbours structure
# where the neighbours of a vertex comprise its available
# adjacencies sharing the same edges or faces.
# To achieve it, there are several ways, including the one below.
n18 <- matrix(c(2,2,2,2,
               0,2,2,2,
               0,0,2,2), nrow=3, byrow=TRUE)
mask \leq array(1, dim=rep(3,3))
getEdges(mask, neiStruc=n18)
```
getNeighbors *Get Neighbours of All Vertices of a Graph*

#### **Description**

Obtain neighbours of vertices of a 1D, 2D, or 3D graph.

<span id="page-5-0"></span>

#### getNeighbors 7

#### Usage

getNeighbors(mask, neiStruc)

#### Arguments

# mask a vector, matrix, or 3D array specifying vertices within a graph. Vertices of value 1 are within the graph and 0 are not. neiStruc a scalar, vector of four components, or  $3 \times 4$  matrix corresponding to 1D, 2D, or 3D graphs. It gives the definition of neighbours of a graph. All components of neiStruc should be positive  $(≥ 0)$  even numbers. For 1D graphs, neiStruc gives the number of neighbours of each vertex. For 2D graphs, neiStruc[1] specifies the number of neighbours on vertical direction, neiStruc[2] horizontal direction, neiStruc<sup>[3]</sup> north-west (NW) to south-east (SE) diagonal direction, and neiStruc[4] south-west (SW) to north-east (NE) diagonal direction. For 3D graphs, the first row of neiStruc specifies the number of neighbours on vertical direction, horizontal direction and two diagonal directions from the 1- 2 perspective, the second row the 1-3 perspective, and the third row the 2-3 perspective. The index to perspectives is represented with the leftmost subscript of the array being the smallest.

#### Details

There could be more than one way to define the same 3D neighbourhood structure for a graph (see Example 3 for illustration).

#### Value

A matrix with each row giving the neighbours of a vertex. The number of the rows is equal to the number of vertices within the graph and the number or columns is the number of neighbours of each vertex.

For a 1D graph, if each vertex has two neighbours, The first column are the neighbours on the lefthand side of corresponding vertices and the second column the right-hand side. For the vertices on boundaries, missing neighbours are represented by the number of vertices within a graph plus 1. When neiStruc is bigger than 2, The first two columns are the same as when neiStruc is equal to 2; the third column are the neighbours on the left-hand side of the vertices on the first column; the forth column are the neighbours on the right-hand side of the vertices on the second column, and so on and so forth. And again for the vertices on boundaries, their missing neighbours are represented by the number of vertices within a graph plus 1.

For a 2D graph, the index to vertices is column-wised. For each vertex, the order of neighbours are as follows. First are those on the vertical direction, second the horizontal direction, third the NW to SE diagonal direction, and forth the SW to NE diagonal direction. For each direction, the neighbours of every vertex are arranged in the same way as in a 1D graph.

For a 3D graph, the index to vertices is that the leftmost subscript of the array moves the fastest. For each vertex, the neighbours from the 1-2 perspective appear first and then the 1-3 perspective and finally the 2-3 perspective. For each perspective, the neighbours are arranged in the same way as in a 2D graph.

#### <span id="page-7-0"></span>References

Winkler, G. (2003) "Image Analysis, Random Fields and Markov Chain Monte Carlo Methods: A Mathematical Introduction" (2nd ed.) *Springer-Verlag*

Feng, D. (2008) "Bayesian Hidden Markov Normal Mixture Models with Application to MRI Tissue Classification" *Ph. D. Dissertation, The University of Iowa*

# Examples

```
#Example 1: get all neighbours of a 1D graph.
mask <- c(0,0,rep(1,4),0,1,1,0,0,1,1,1)
getNeighbors(mask, neiStruc=2)
#Example 2: get all neighbours of a 2D graph based on neighbourhood structure
# corresponding to the second-order Markov random field.
mask <- matrix(1, nrow=2, ncol=3)
getNeighbors(mask, neiStruc=c(2,2,2,2))
#Example 3: get all neighbours of a 3D graph based on 6 neighbours structure
# where the neighbours of a vertex comprise its available
# N,S,E,W, upper and lower adjacencies. To achieve it, there
# are several ways, including the two below.
mask \leq array(1, dim=rep(3,3))
n61 <- matrix(c(2,2,0,0,
               0,2,0,0,
               0,0,0,0), nrow=3, byrow=TRUE)
n62 <- matrix(c(2,0,0,0,
               0,2,0,0,
               2,0,0,0), nrow=3, byrow=TRUE)
n1 <- getNeighbors(mask, neiStruc=n61)
n2 <- getNeighbors(mask, neiStruc=n62)
n1 \leftarrow apply(n1, 1, sort)n2 \leq apply(n2, 1, sort)
all(n1==n2)
#Example 4: get all neighbours of a 3D graph based on 18 neighbours structure
# where the neighbours of a vertex comprise its available
# adjacencies sharing the same edges or faces.
# To achieve it, there are several ways, including the one below.
n18 <- matrix(c(2,2,2,2,
               0,2,2,2,
               0,0,2,2), nrow=3, byrow=TRUE)
mask \leq array(1, dim=rep(3,3))
getNeighbors(mask, neiStruc=n18)
```
gibbsGMM *Fit a mixture of Gaussians to the observed data.*

# <span id="page-8-0"></span>gibbsNorm 9

# Description

Fit a mixture of Gaussians to the observed data.

#### Usage

```
gibbsGMM(y, niter = 1000, nburn = 500, priors = NULL)
```
#### Arguments

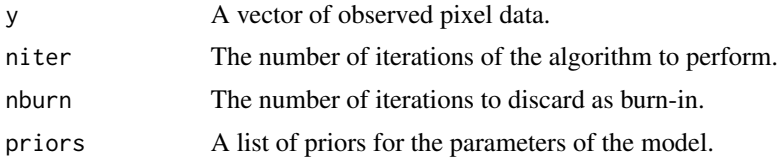

# Value

A matrix containing MCMC samples for the parameters of the mixture model.

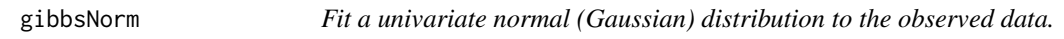

#### Description

Fit a univariate normal (Gaussian) distribution to the observed data.

# Usage

gibbsNorm(y, niter = 1000, priors = NULL)

## Arguments

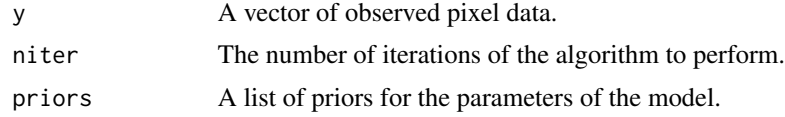

#### Value

A list containing MCMC samples for the mean and standard deviation.

# Examples

```
y <- rnorm(100,mean=5,sd=2)
res.norm <- gibbsNorm(y, priors=list(mu=0, mu.sd=1e6, sigma=1e-3, sigma.nu=1e-3))
summary(res.norm$mu[501:1000])
summary(res.norm$sigma[501:1000])
```
<span id="page-9-0"></span>

Initialize the ABC algorithm using the method of Sedki et al. (2013)

# Usage

```
initSedki(y, neighbors, blocks, param = list(npart = 10000),
 priors = NULL)
```
# Arguments

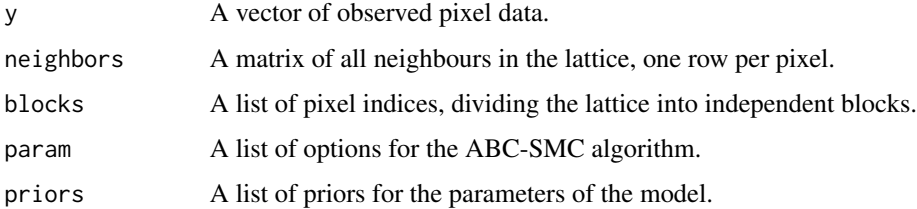

#### Value

A matrix containing SMC samples for the parameters of the Potts model.

# References

Sedki, M.; Pudlo, P.; Marin, J.-M.; Robert, C. P. & Cornuet, J.-M. (2013) "Efficient learning in ABC algorithms" [arXiv:1210.1388](http://arxiv.org/abs/1210.1388)

<span id="page-9-1"></span>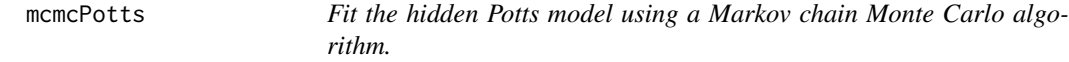

# Description

Fit the hidden Potts model using a Markov chain Monte Carlo algorithm.

# Usage

```
mcmcPotts(y, neighbors, blocks, priors, mh, niter = 55000,
 nburn = 5000, truth = NULL
```
# <span id="page-10-0"></span>mcmcPottsNoData 11

#### Arguments

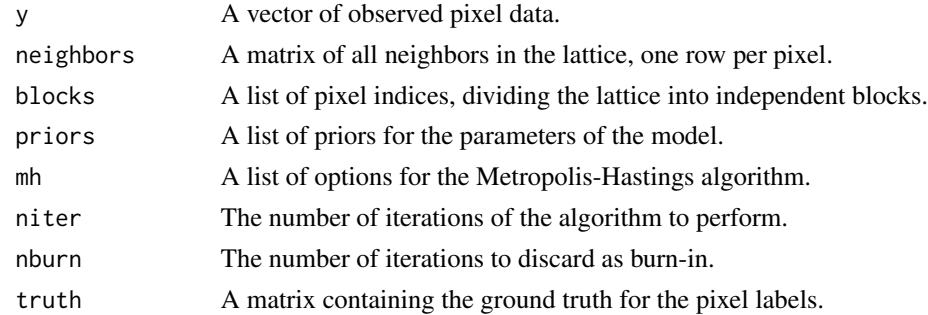

### Value

A matrix containing MCMC samples for the parameters of the Potts model.

<span id="page-10-1"></span>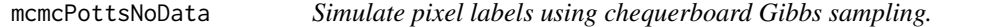

# Description

Simulate pixel labels using chequerboard Gibbs sampling.

#### Usage

```
mcmcPottsNoData(beta, k, neighbors, blocks, niter = 1000,
  random = TRUE)
```
# Arguments

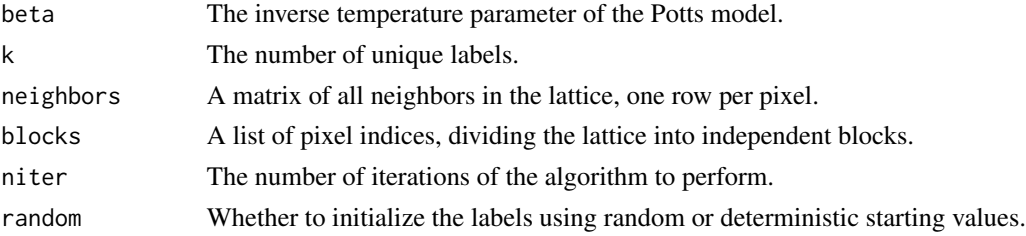

#### Value

A list containing the following elements:

- alloc An n by k matrix containing the number of times that pixel i was allocated to label j.
- z An (n+1) by k matrix containing the final sample from the Potts model after niter iterations of chequerboard Gibbs.
- sum An niter by 1 matrix containing the sum of like neighbors, i.e. the sufficient statistic of the Potts model, at each iteration.

# <span id="page-11-0"></span>Examples

```
# Swendsen-Wang for a 2x2 lattice
neigh <- matrix(c(5,2,5,3, 1,5,5,4, 5,4,1,5, 3,5,2,5), nrow=4, ncol=4, byrow=TRUE)
blocks \le list(c(1,4), c(2,3))
res.Gibbs <- mcmcPottsNoData(0.7, 3, neigh, blocks, niter=200)
res.Gibbs$z
res.Gibbs$sum[200]
```
res *Simulation from the Potts model using single-site Gibbs updates.*

# Description

100 iterations of Gibbs sampling for a 500  $\times$  500 lattice with  $\beta = 0.22$  and  $k = 2$ .

#### Usage

res

# Format

A list containing 7 variables.

#### See Also

[mcmcPotts](#page-9-1)

res2 *Simulation from the Potts model using single-site Gibbs updates.*

# Description

100 iterations of Gibbs sampling for a  $500 \times 500$  lattice with  $\beta = 0.44$  and  $k = 2$ .

#### Usage

res2

# Format

A list containing 7 variables.

#### See Also

[mcmcPotts](#page-9-1)

<span id="page-12-0"></span>

100 iterations of Gibbs sampling for a 500  $\times$  500 lattice with  $\beta = 0.88$  and  $k = 2$ .

#### Usage

res3

# Format

A list containing 7 variables.

## See Also

[mcmcPotts](#page-9-1)

res4 *Simulation from the Potts model using single-site Gibbs updates.*

# Description

100 iterations of Gibbs sampling for a 500  $\times$  500 lattice with  $\beta = 1.32$  and  $k = 2$ .

# Usage

res4

# Format

A list containing 7 variables.

# See Also

[mcmcPotts](#page-9-1)

<span id="page-13-0"></span>

5000 iterations of Gibbs sampling for a  $500 \times 500$  lattice with  $\beta = 1.32$  and  $k = 2$ .

# Usage

res5

# Format

A list containing 4 variables.

# See Also

[mcmcPottsNoData](#page-10-1)

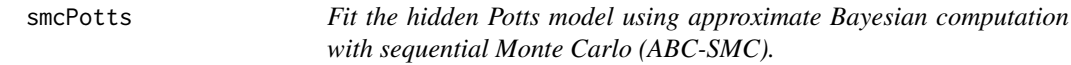

#### Description

Fit the hidden Potts model using approximate Bayesian computation with sequential Monte Carlo (ABC-SMC).

# Usage

```
smcPotts(y, neighbors, blocks, param = list(npart = 10000, nstat = 50),
 priors = NULL)
```
# Arguments

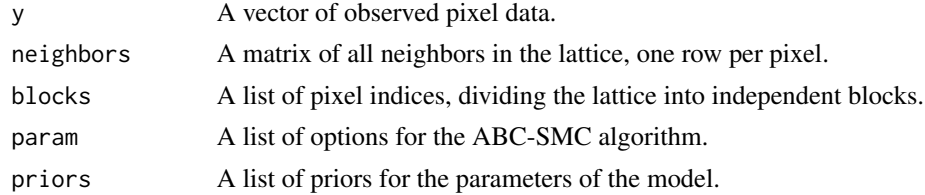

# Value

A matrix containing SMC samples for the parameters of the Potts model.

<span id="page-14-0"></span>

Calculate the sufficient statistic of the Potts model for the given labels.

#### Usage

```
sufficientStat(labels, neighbors, blocks, k)
```
# Arguments

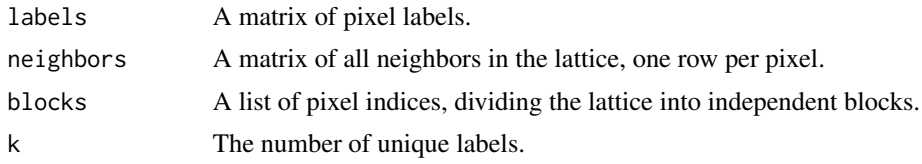

#### Value

The sum of like neighbors.

<span id="page-14-1"></span>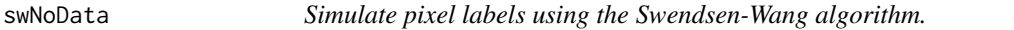

# Description

The algorithm of Swendsen & Wang (1987) forms clusters of neighbouring pixels, then updates all of the labels within a cluster to the same value. When simulating from the prior, such as a Potts model without an external field, this algorithm is very efficient.

#### Usage

```
swNoData(beta, k, neighbors, blocks, niter = 1000, random = TRUE)
```
# Arguments

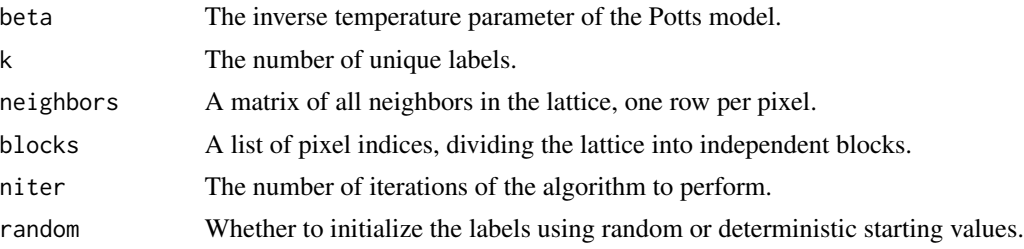

#### <span id="page-15-0"></span>Value

A list containing the following elements:

- alloc An n by k matrix containing the number of times that pixel i was allocated to label j.
- z An (n+1) by k matrix containing the final sample from the Potts model after niter iterations of Swendsen-Wang.
- sum An niter by 1 matrix containing the sum of like neighbors, i.e. the sufficient statistic of the Potts model, at each iteration.

#### References

Swendsen, R. H. & Wang, J.-S. (1987) "Nonuniversal critical dynamics in Monte Carlo simulations" *Physical Review Letters* 58(2), 86–88, DOI: [10.1103/PhysRevLett.58.86](https://doi.org/10.1103/PhysRevLett.58.86)

# Examples

```
# Swendsen-Wang for a 2x2 lattice
neigh <- matrix(c(5,2,5,3, 1,5,5,4, 5,4,1,5, 3,5,2,5), nrow=4, ncol=4, byrow=TRUE)
blocks \le list(c(1,4), c(2,3))
res.sw <- swNoData(0.7, 3, neigh, blocks, niter=200)
res.sw$z
res.sw$sum[200]
```
synth *Simulation from the Potts model using Swendsen-Wang.*

#### Description

Simulations for a 500  $\times$  500 lattice for fixed values of the inverse temperature parameter,  $β$ .

#### Usage

synth

#### Format

A list containing 5 variables:

- **0.22** simulations for  $\beta = 0.22$
- **0.44** simulations for  $\beta = 0.44$
- **0.88** simulations for  $\beta = 0.88$
- **1.32** simulations for  $\beta = 1.32$

tm time taken by the simulations

# See Also

[swNoData](#page-14-1)

<span id="page-16-0"></span>

Test the residual resampling algorithm.

# Usage

testResample(values, weights, pseudo)

# Arguments

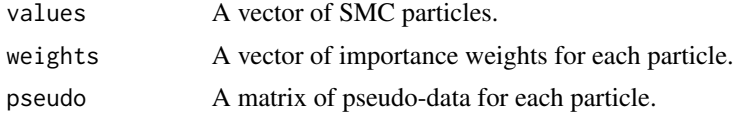

#### Value

A list containing the following elements:

beta A vector of resampled particles.

wt The new importance weights, after resampling.

pseudo A matrix of pseudo-data for each particle.

idx The indices of the parents of the resampled particles.

# References

Liu, J. S. & Chen, R. (1998) "Sequential Monte Carlo Methods for Dynamic Systems" *J. Am. Stat. Assoc.* 93(443): 1032–1044, DOI: [10.1080/01621459.1998.10473765](https://doi.org/10.1080/01621459.1998.10473765)

# <span id="page-17-0"></span>Index

```
∗Topic datasets
    res, 12
    res2, 12
    res3, 13
    res4, 13
    res5, 14
    synth, 16
∗Topic spatial
    getBlocks, 4
    getEdges, 5
    getNeighbors, 6
bayesImageS, 2
bayesImageS-package (bayesImageS), 2
exactPotts, 3
getBlocks, 4
getEdges, 5
getNeighbors, 6
gibbsGMM, 8
gibbsNorm, 9
initSedki, 10
mcmcPotts, 10, 12, 13
mcmcPottsNoData, 11, 14
res, 12
res2, 12
res3, 13
res4, 13
res5, 14
smcPotts, 14
sufficientStat, 15
swNoData, 15, 16
synth, 16
testResample, 17
```